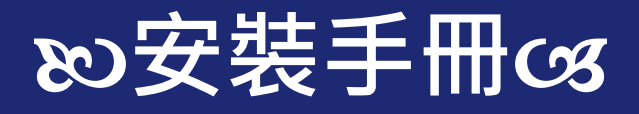

# **Jer** 東南旅遊 SETtour 領隊導遊

20240522

**iOS專用**

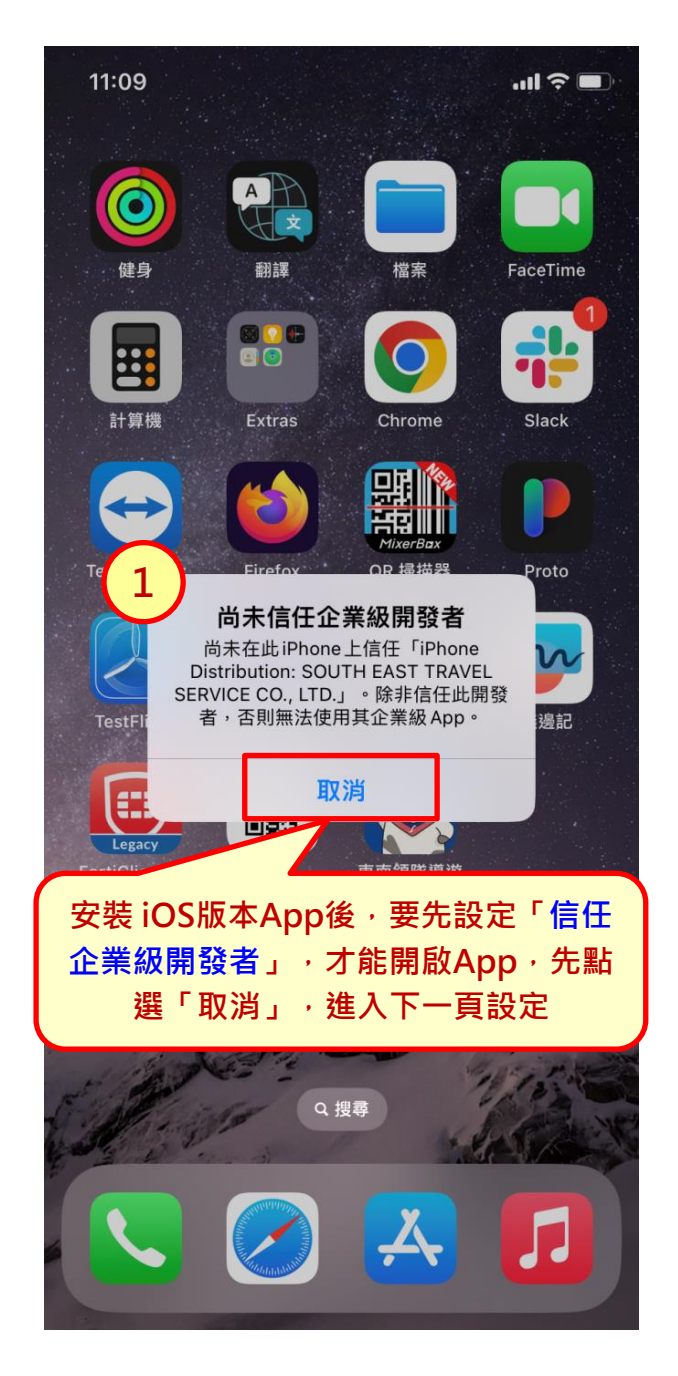

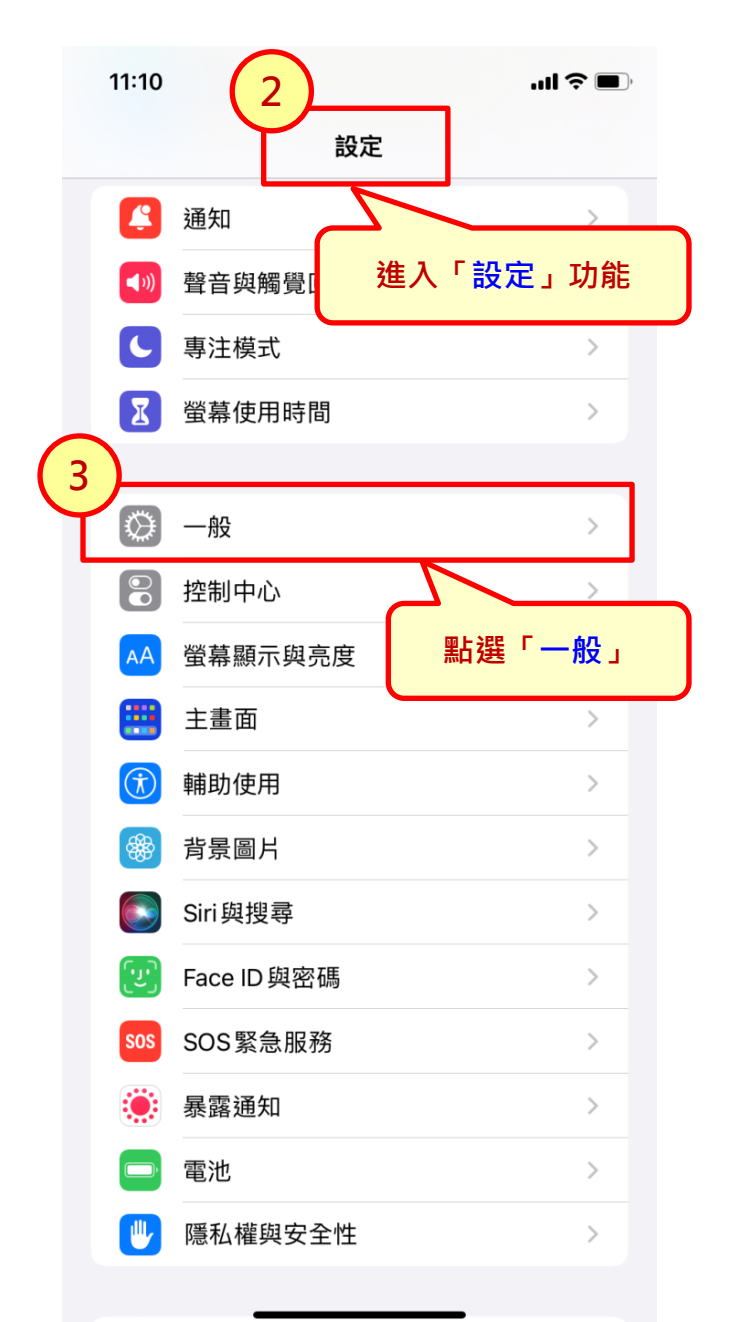

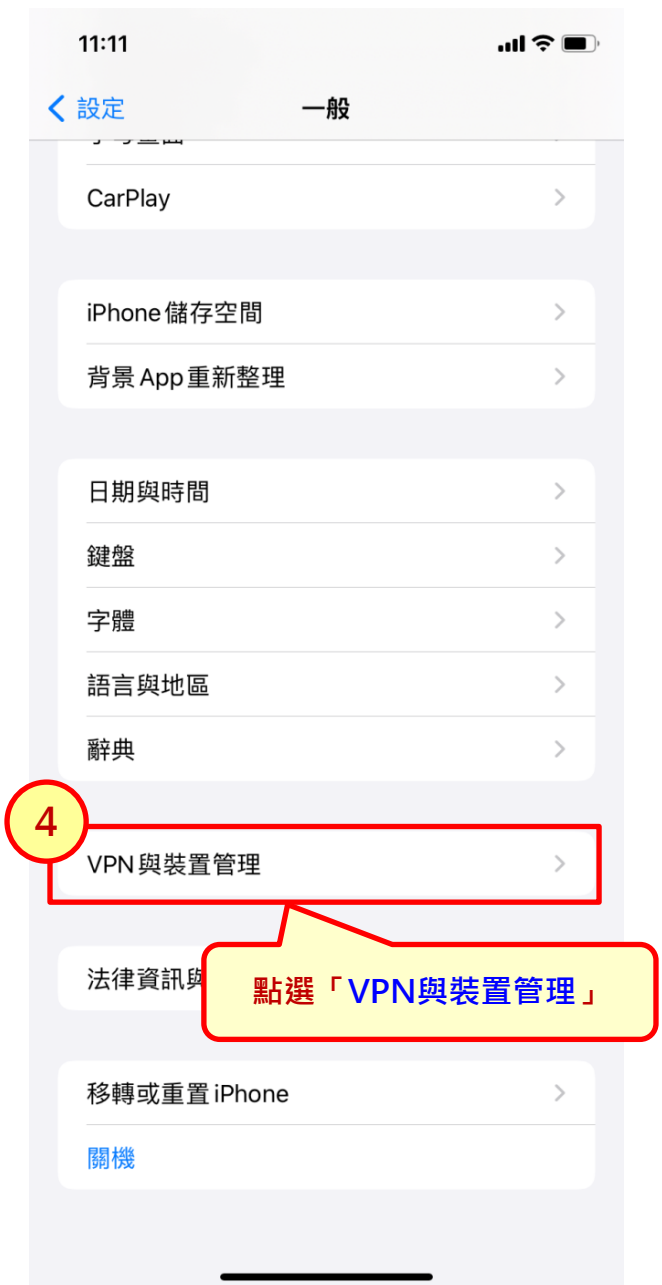

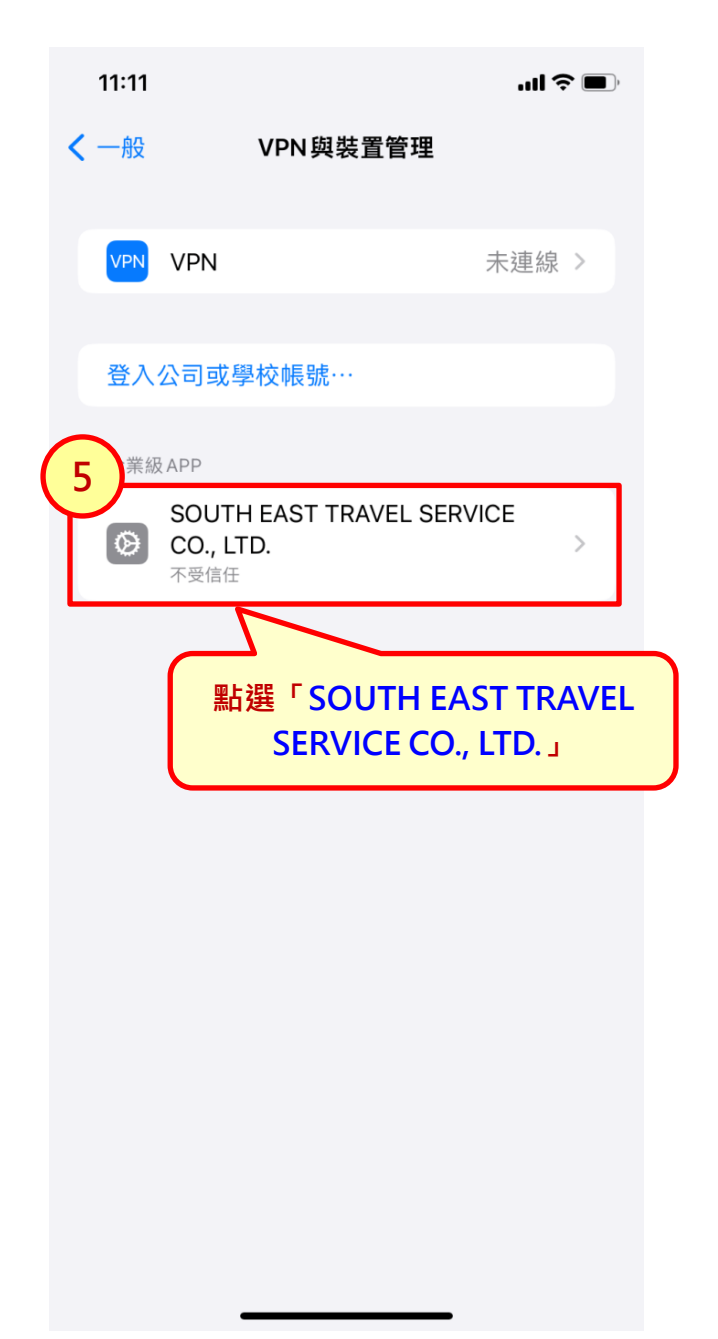

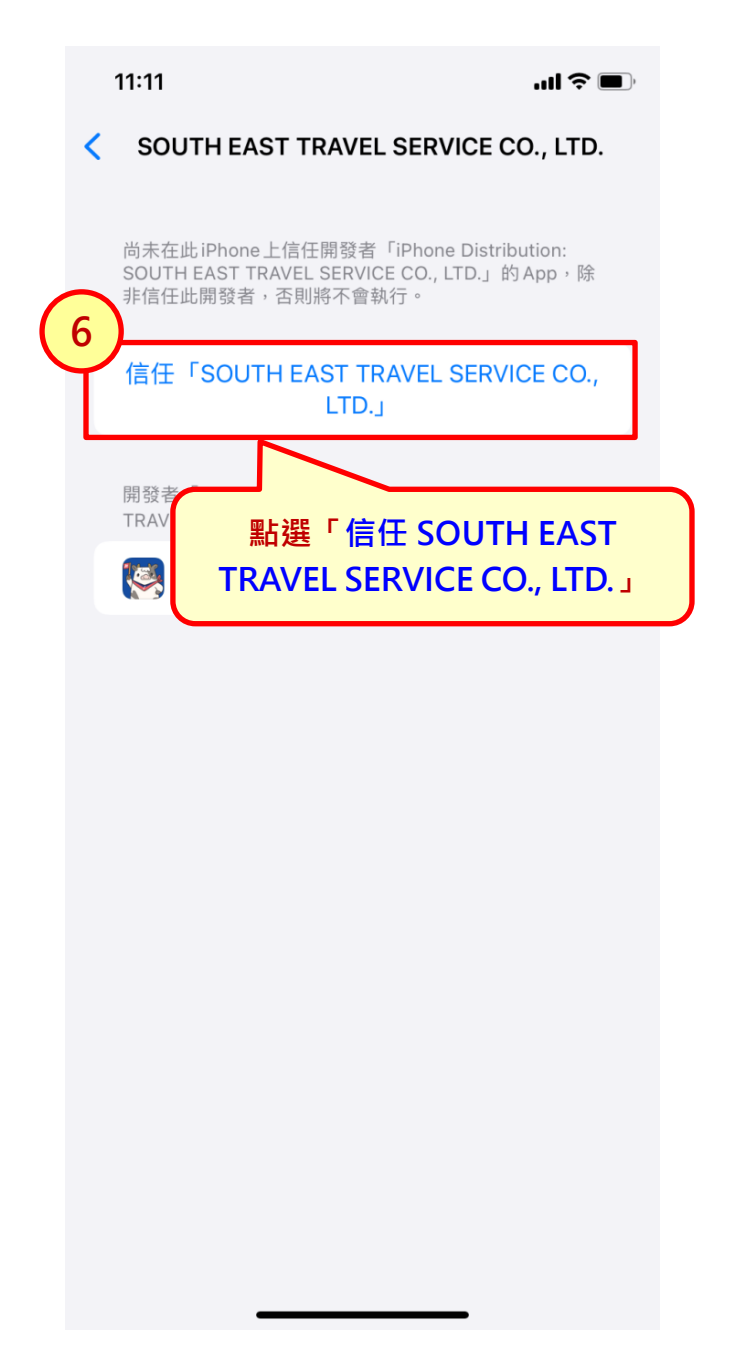

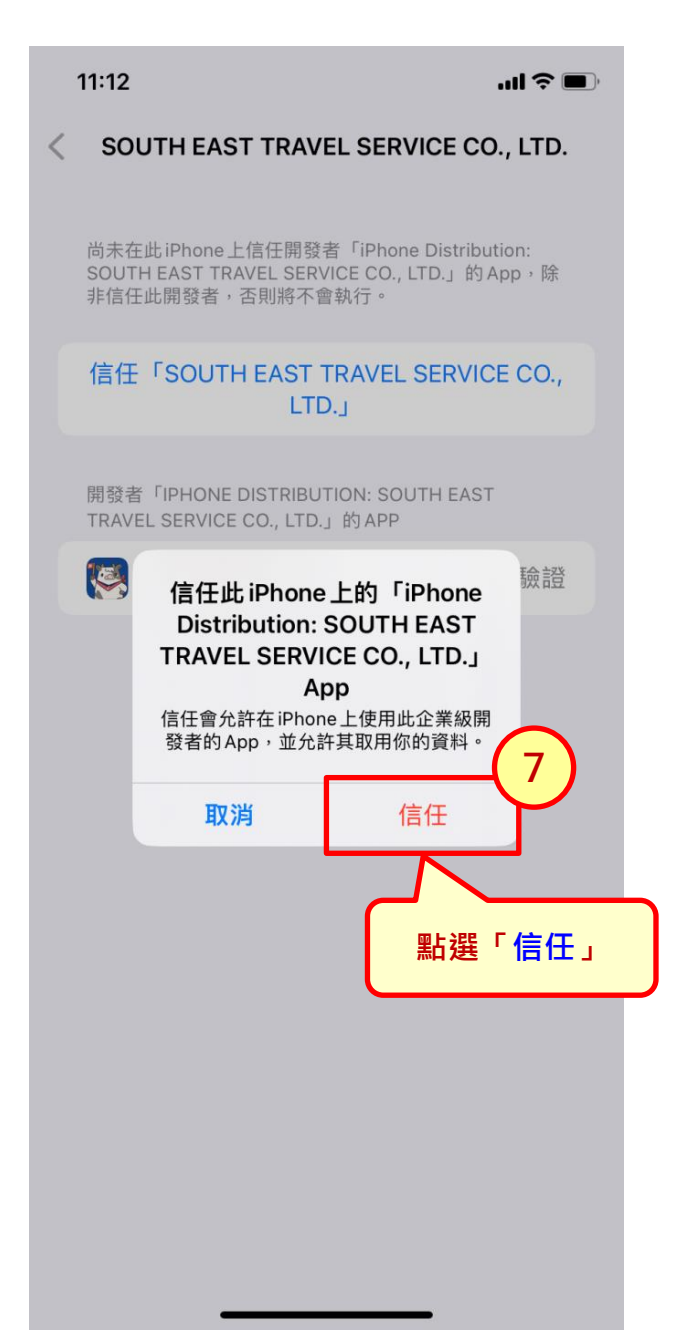

 $11:12$ 

 $\mathbf{m} \in \mathbb{R}$ 

已驗證

#### SOUTH EAST TRAVEL SERVICE CO., LTD. ≺

已在此iPhone上信任開發者「iPhone Distribution: SOUTH EAST TRAVEL SERVICE CO., LTD.」的 App, 除 非刪除此開發者的所有App,否則將繼續信任。

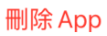

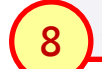

開發者「IPHONE DISTRIBUTION: SOUTH EAST TRAVEL SERVICE CO., LTD.」的 APP

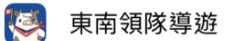

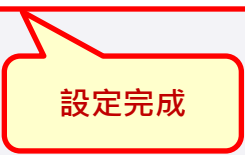

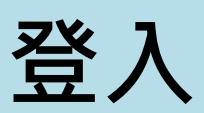

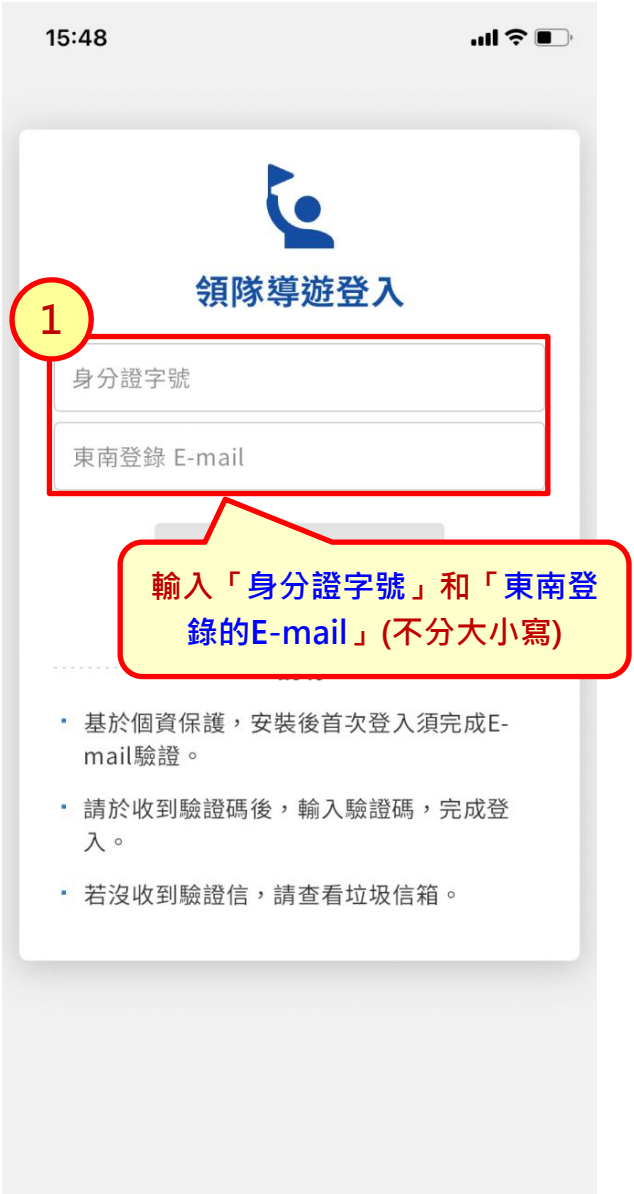

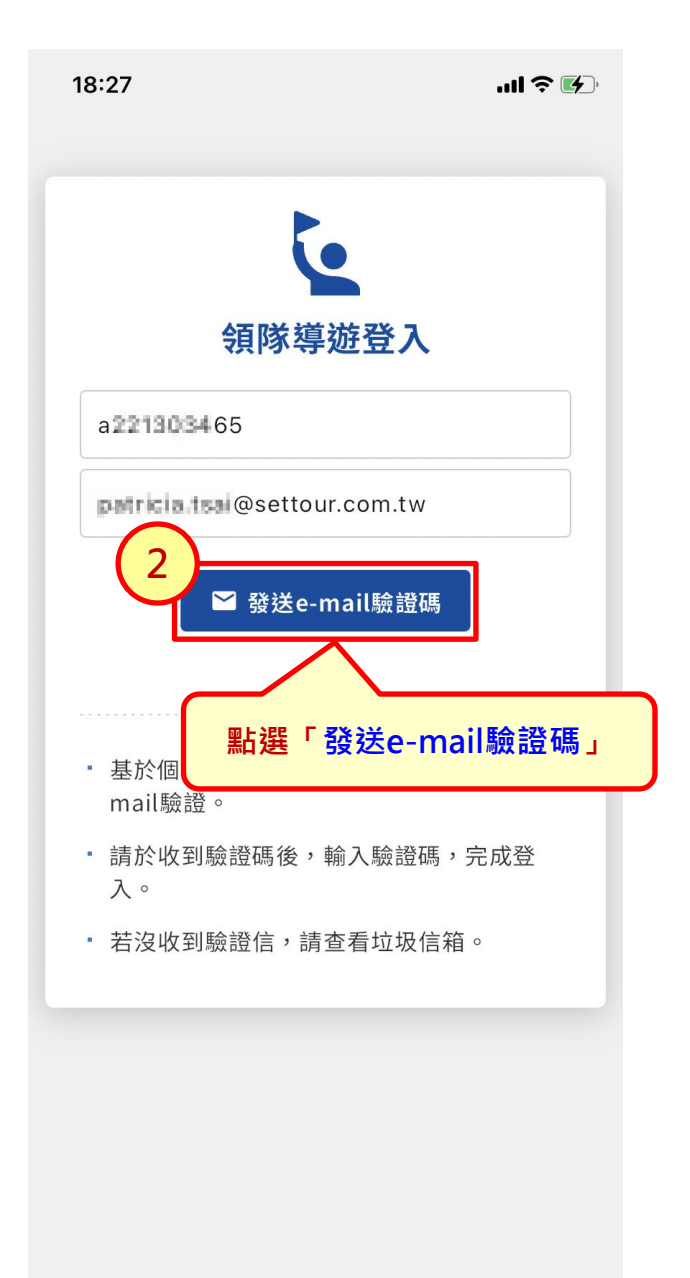

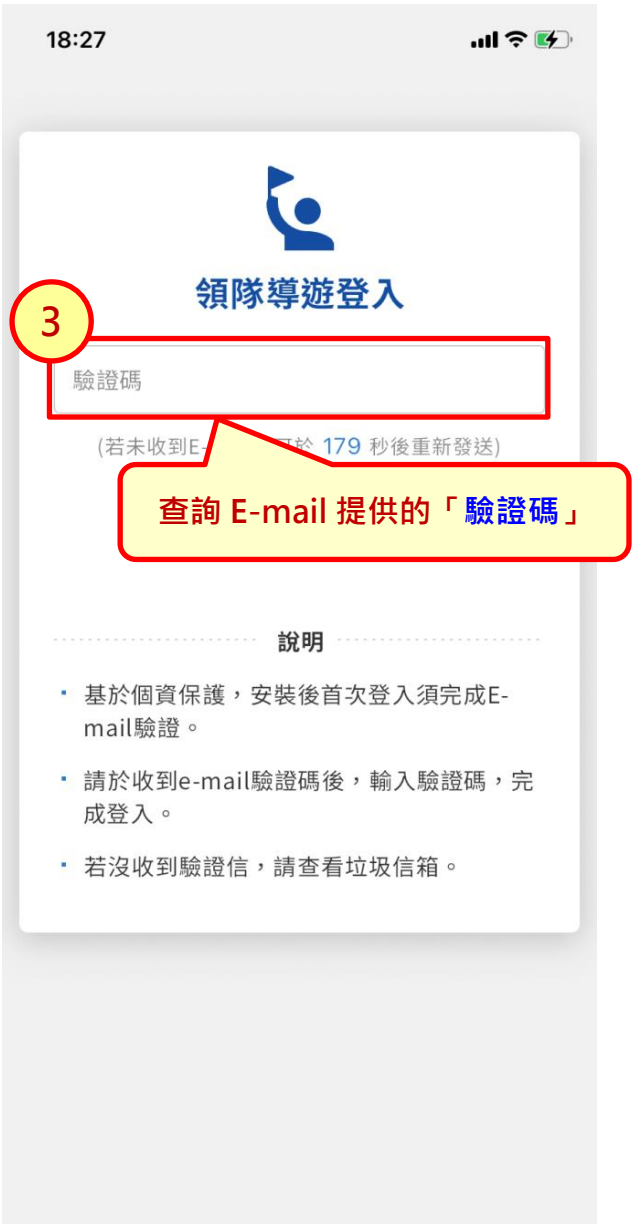

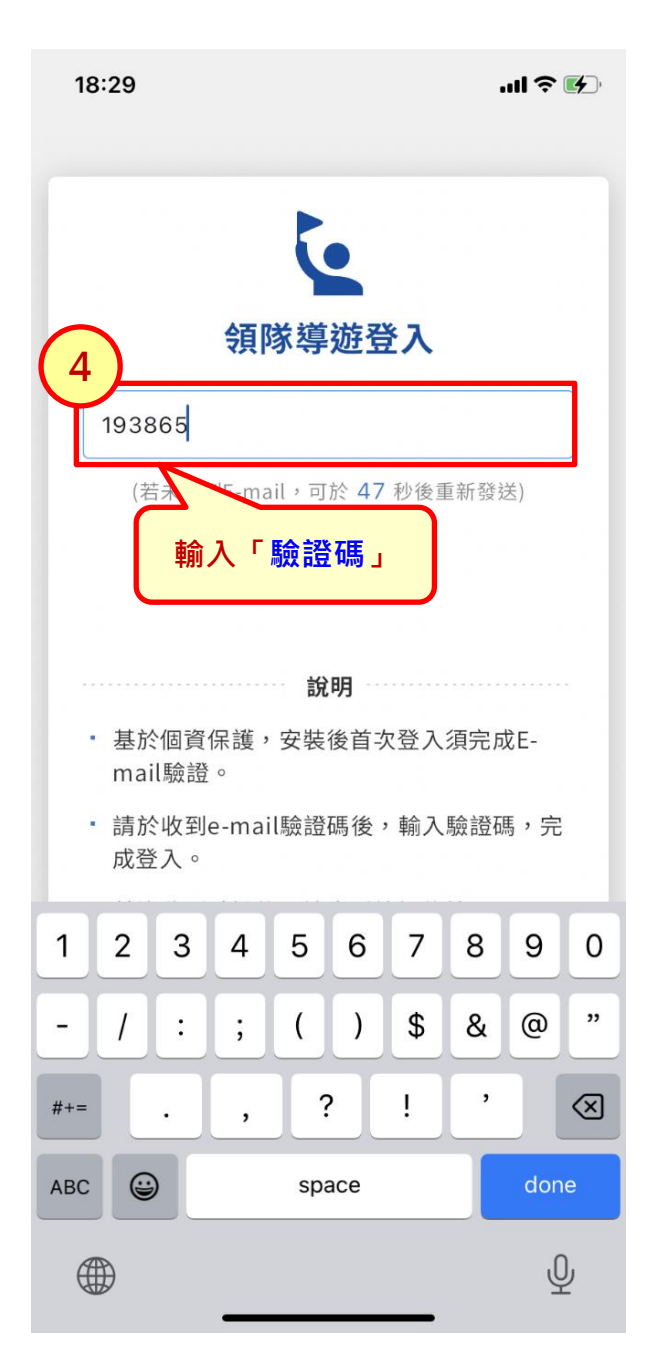

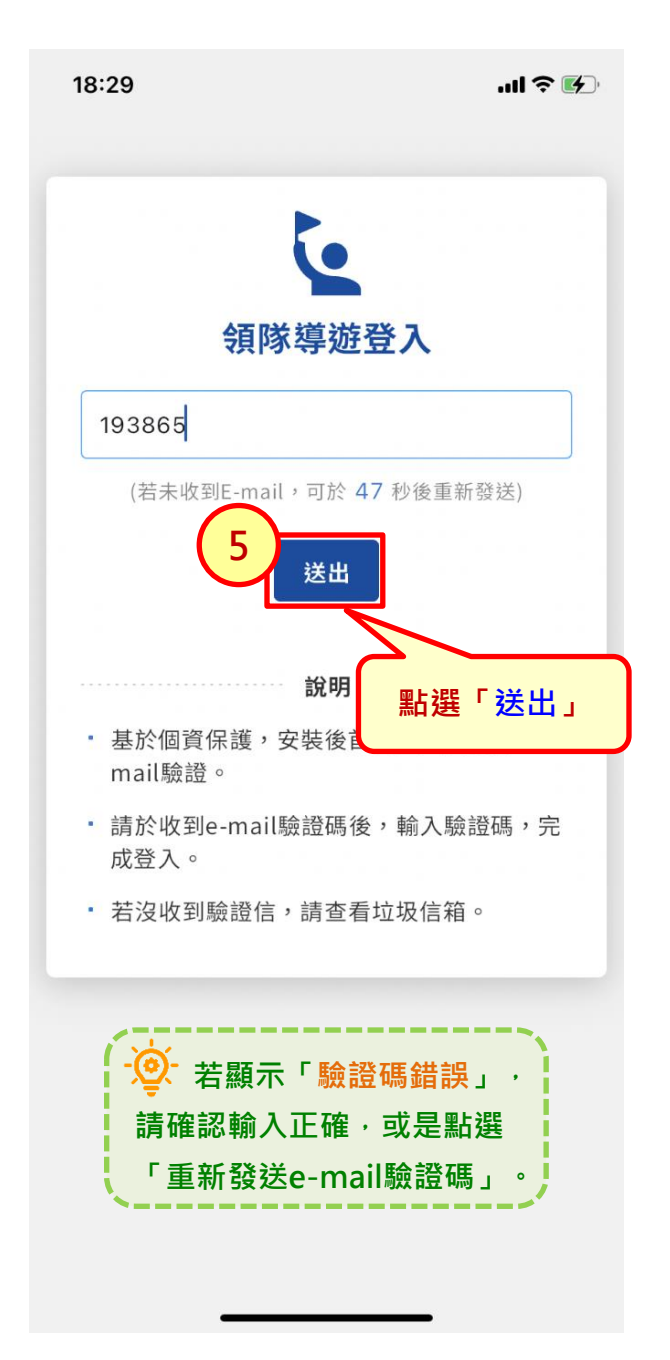

#### **登入\_修改預設密碼\_1**

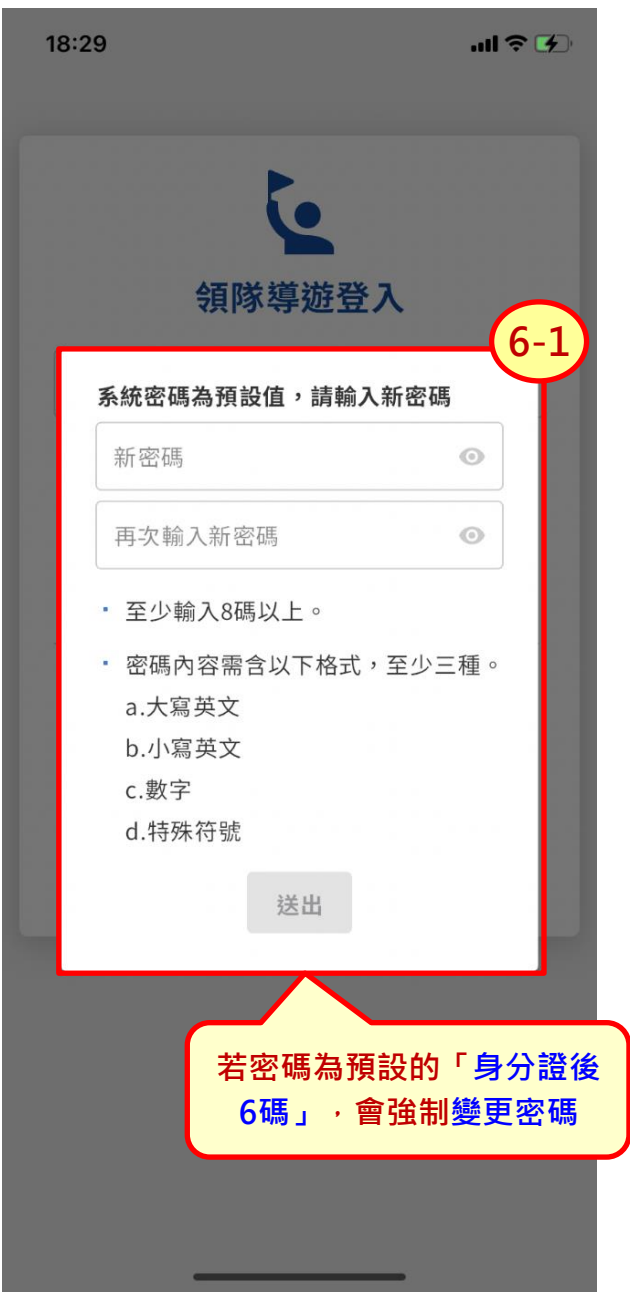

#### **登入\_修改預設密碼\_2**

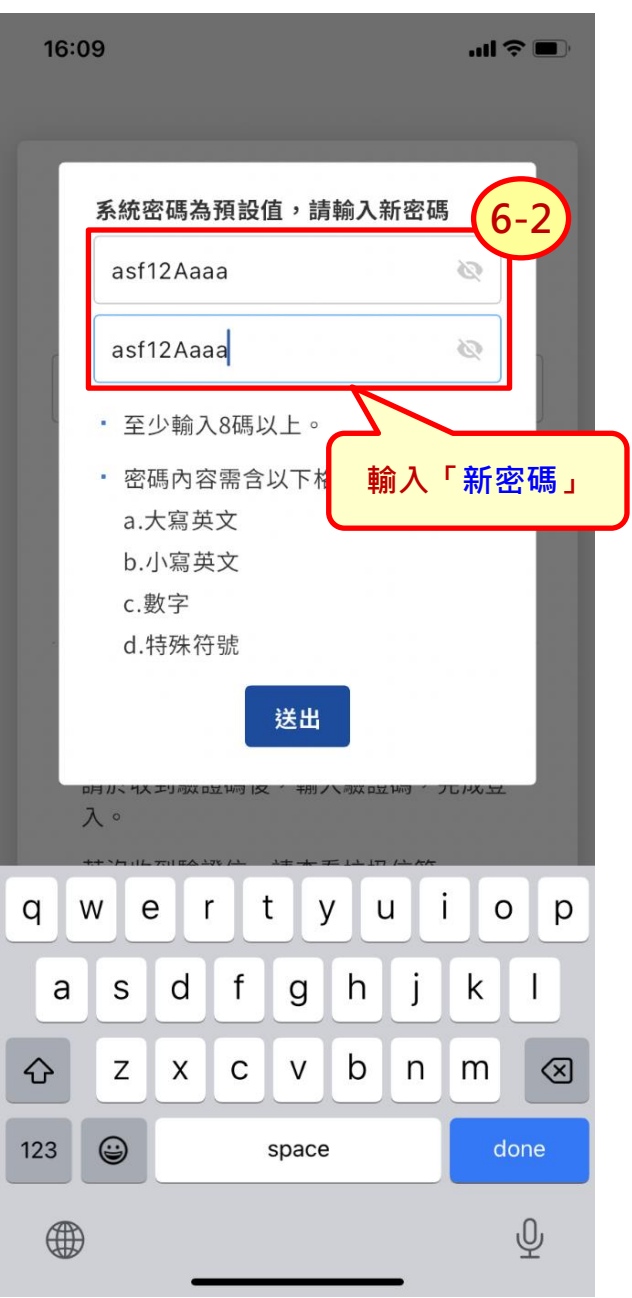

#### **登入\_修改預設密碼\_3**

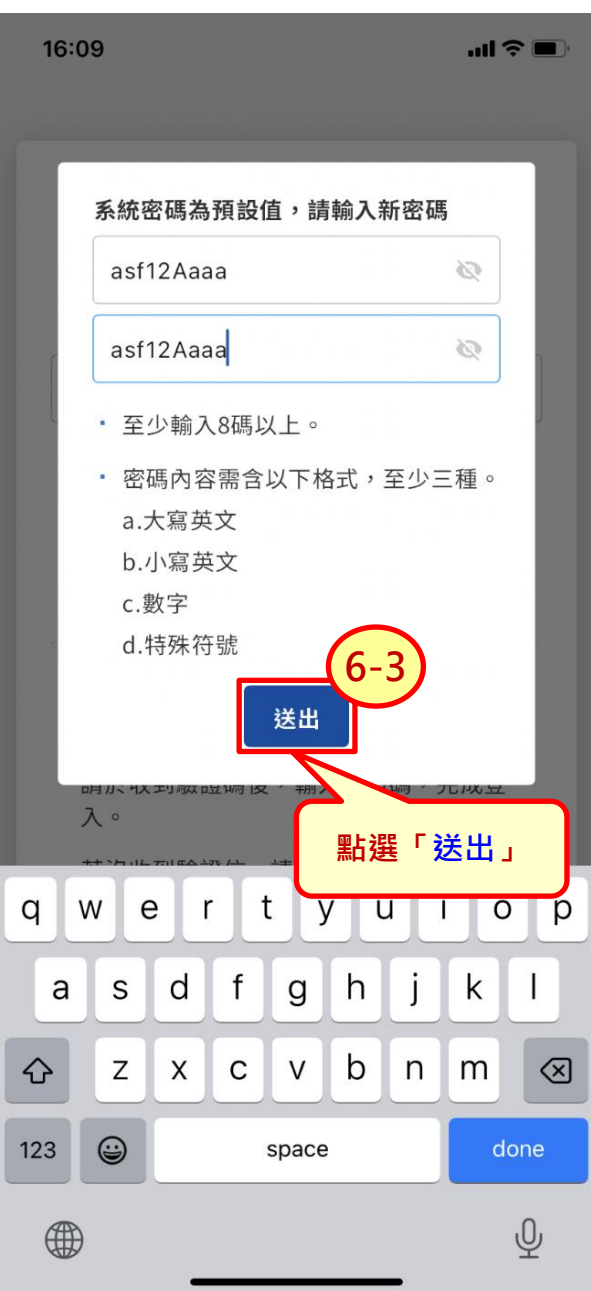

# **登入\_輸入密碼\_1**

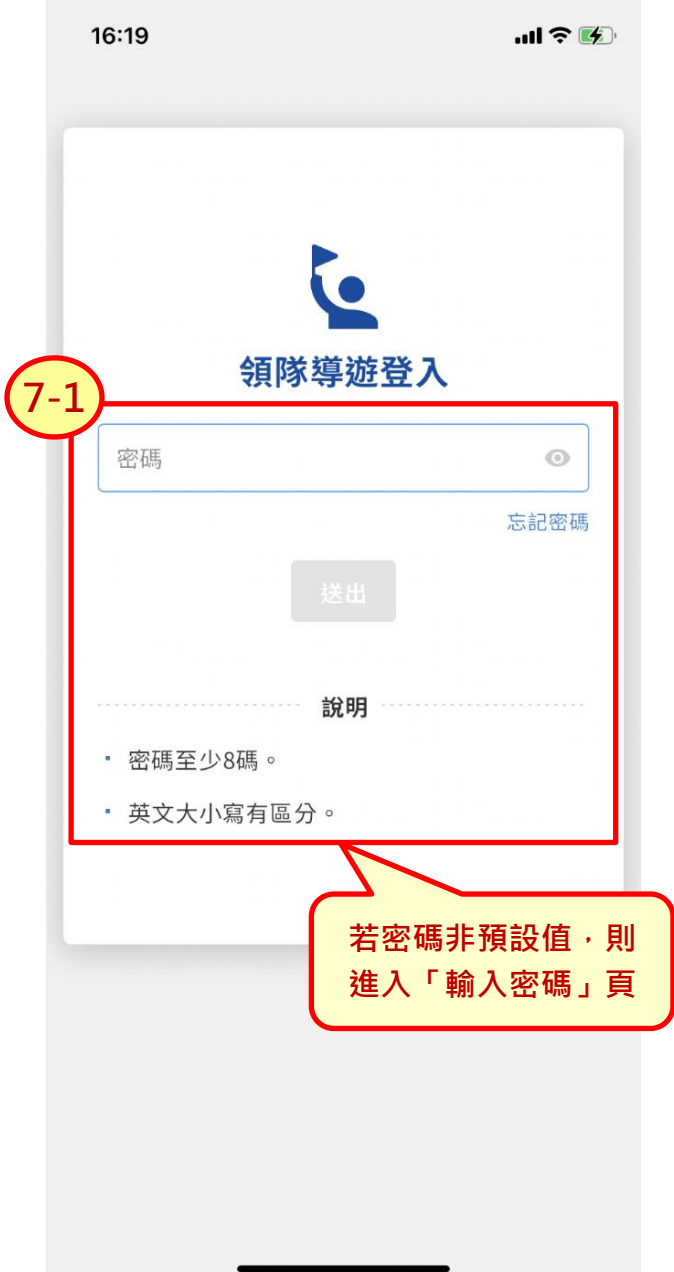

#### **登入\_輸入密碼\_2**

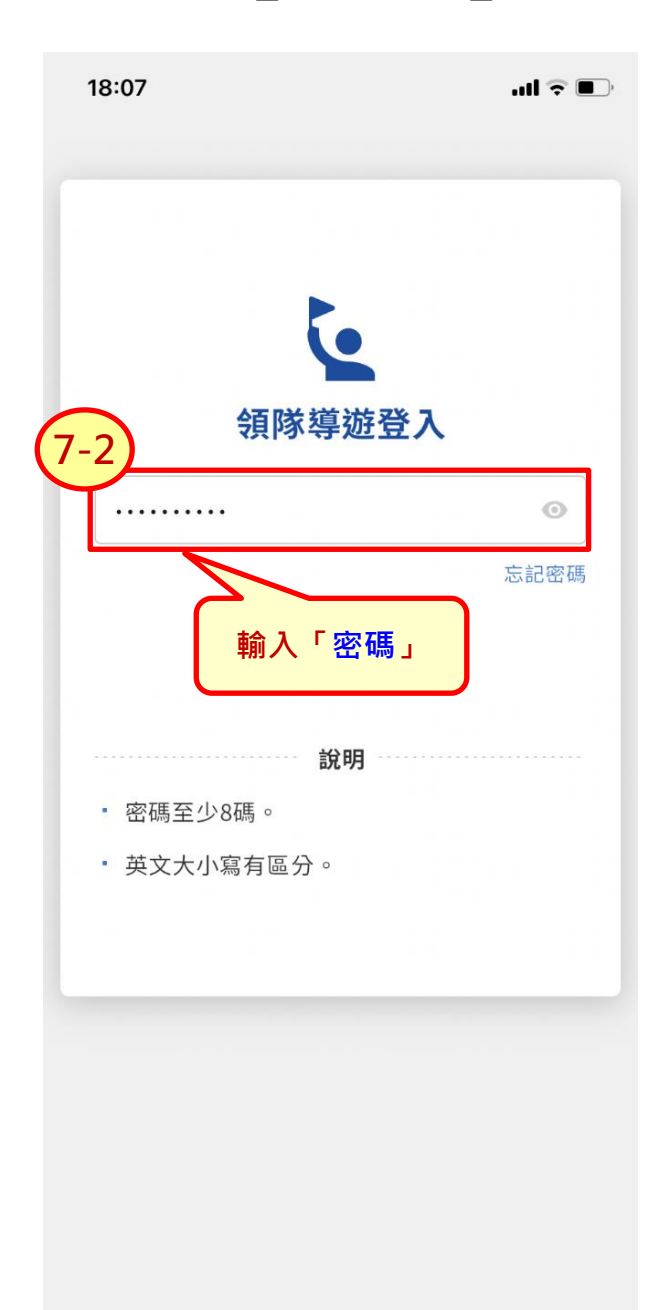

#### **登入\_輸入密碼\_3**

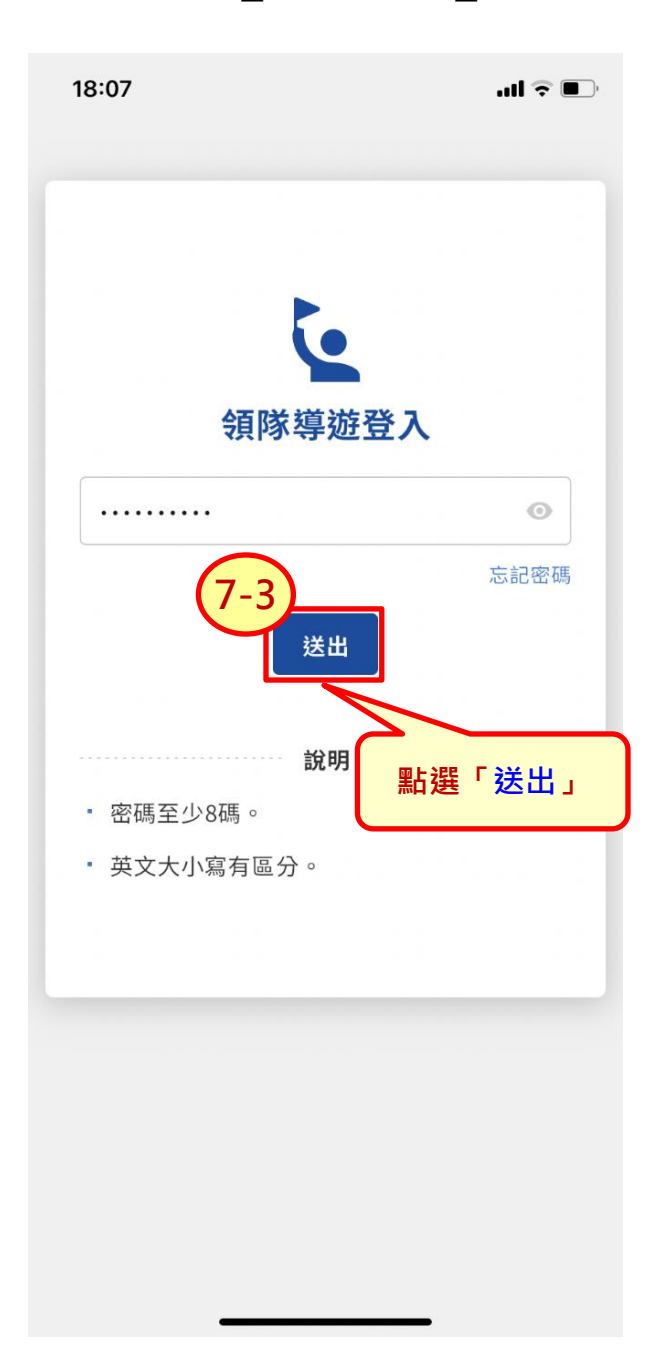

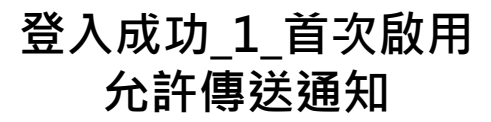

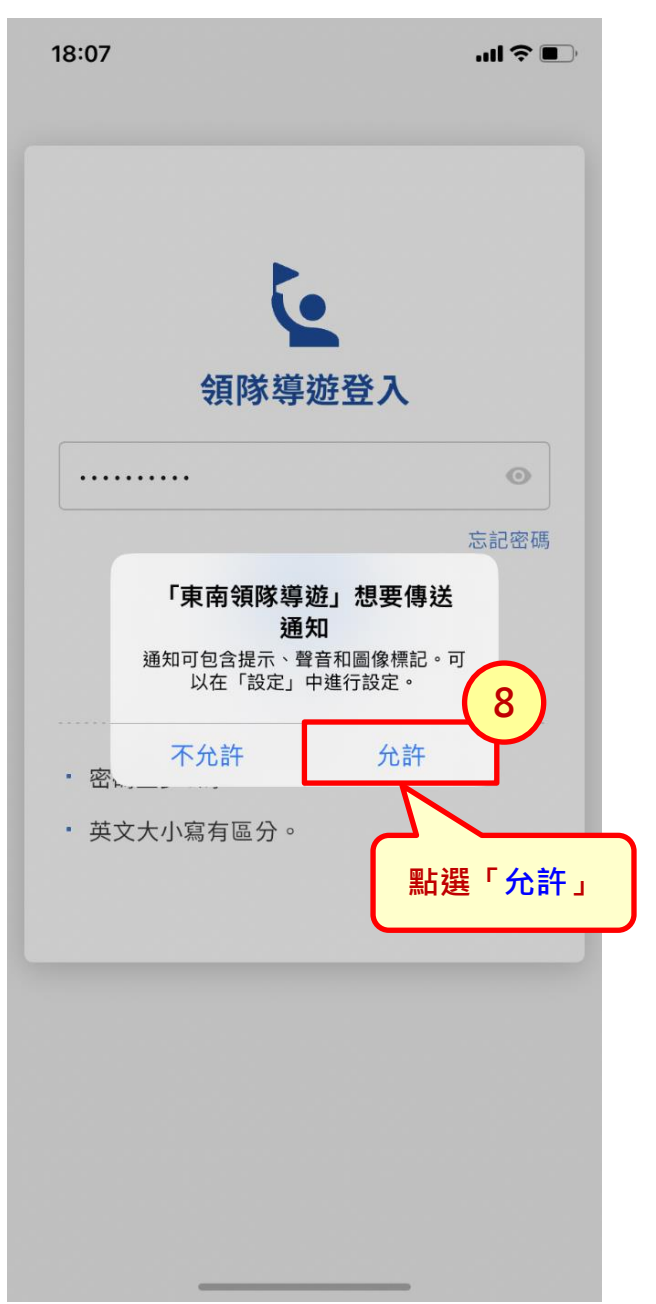

#### **登入成功\_2**

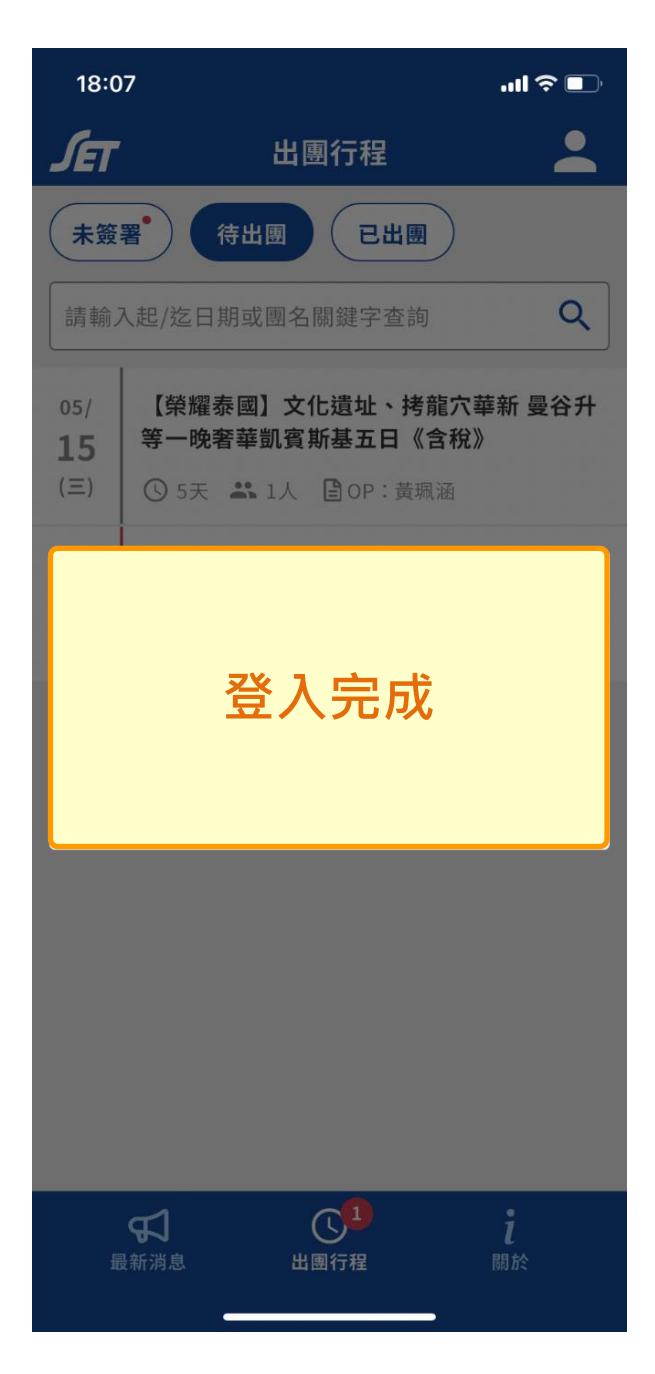

#### **多行動裝置登入\_1**

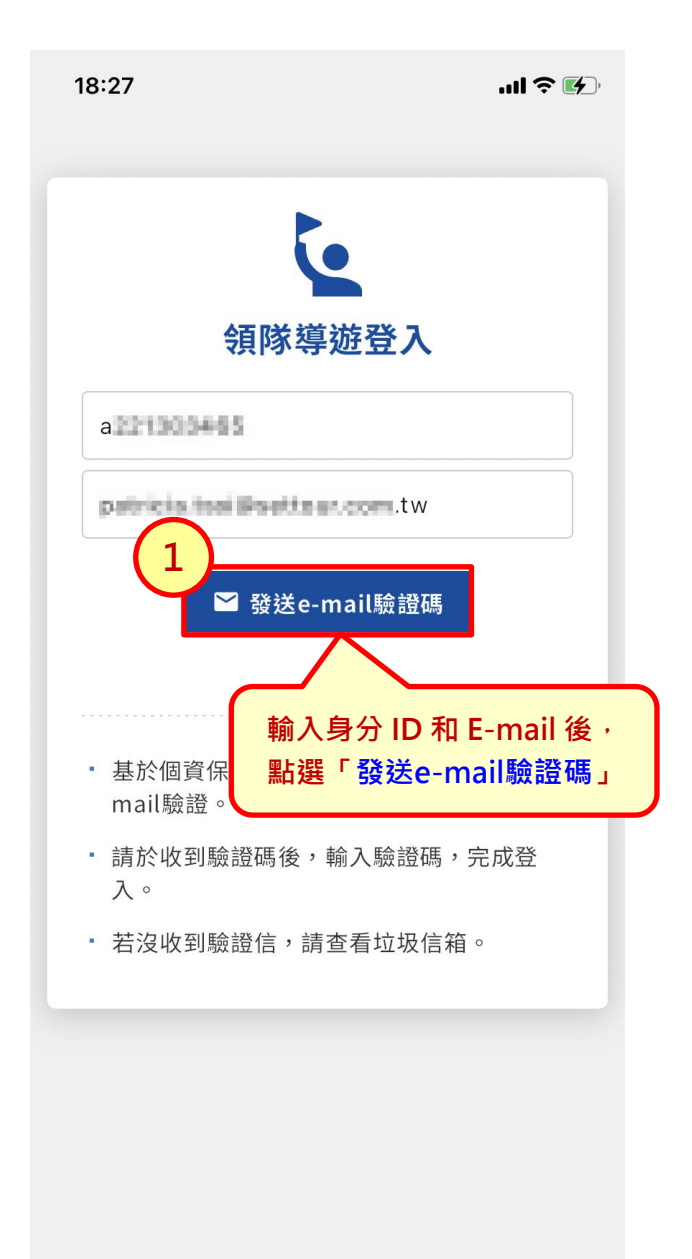

# **多行動裝置登入\_2**

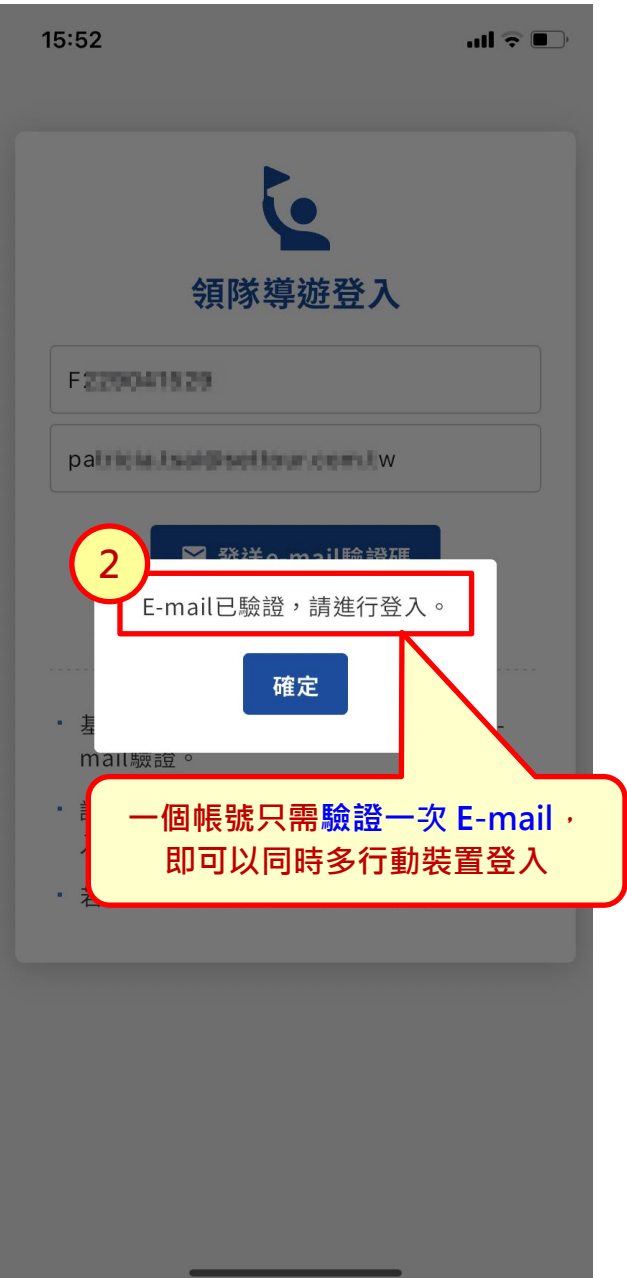

# **操作手冊**

# **操作手冊**

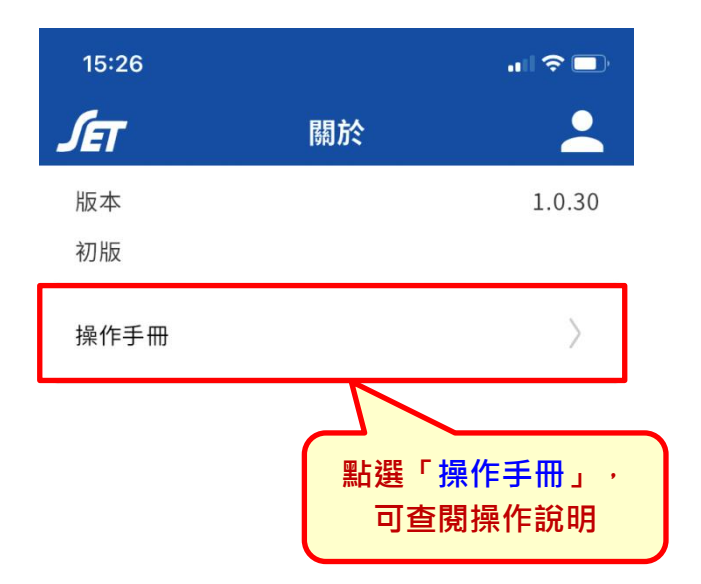

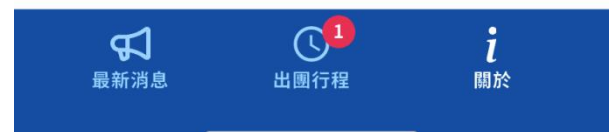

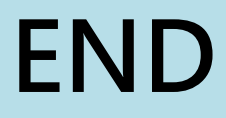